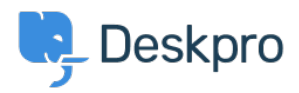

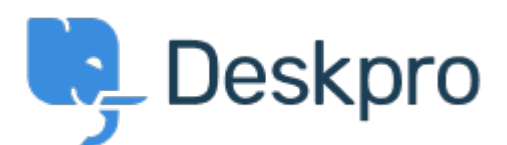

[Center Help](https://support.deskpro.com/fa) <[انتقادات و پیشنهادات](https://support.deskpro.com/fa/community) > [if on depending differently appear Snippets](https://support.deskpro.com/fa/community/view/snippets-appear-differently-depending-on-if-you-use-button-or) >[Report Bug](https://support.deskpro.com/fa/community/browse/type-3/view-list/viewmode-compact) % you use button or

Snippets appear differently depending on if you use button or % Finished

Philipp Bartsch • Forum name: #Bug Report •

Hi, Inserting a snippet using either the snippet browser or the shortcut has a different outcome. The browser add the snippet in the text while the shortcut add an additional line break.

۲) Comments(

## **Antti Viljanen**

3 سال پیش

Hi, same here. I would prefer not to have line breaks at all. I have some short snippets that I use in middle of sentences. It would be so much quicker to insert them with the % -method

## **Eloise Rea**

## 2 ماه پیش

Hi Philipp, I'm just reaching out as we are doing a review of open bug reports in Deskpro since the release of Deskpro Horizon. I've taken a look into this issue and I can see this has how been fixed in Horizon. I'm very sorry for the delay in providing an update here